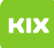

## Persönliches Exchange-Postfach unter Outlook für Windows einrichten

## 08/03/2024 02:30:13

## **FAQ Article Print**

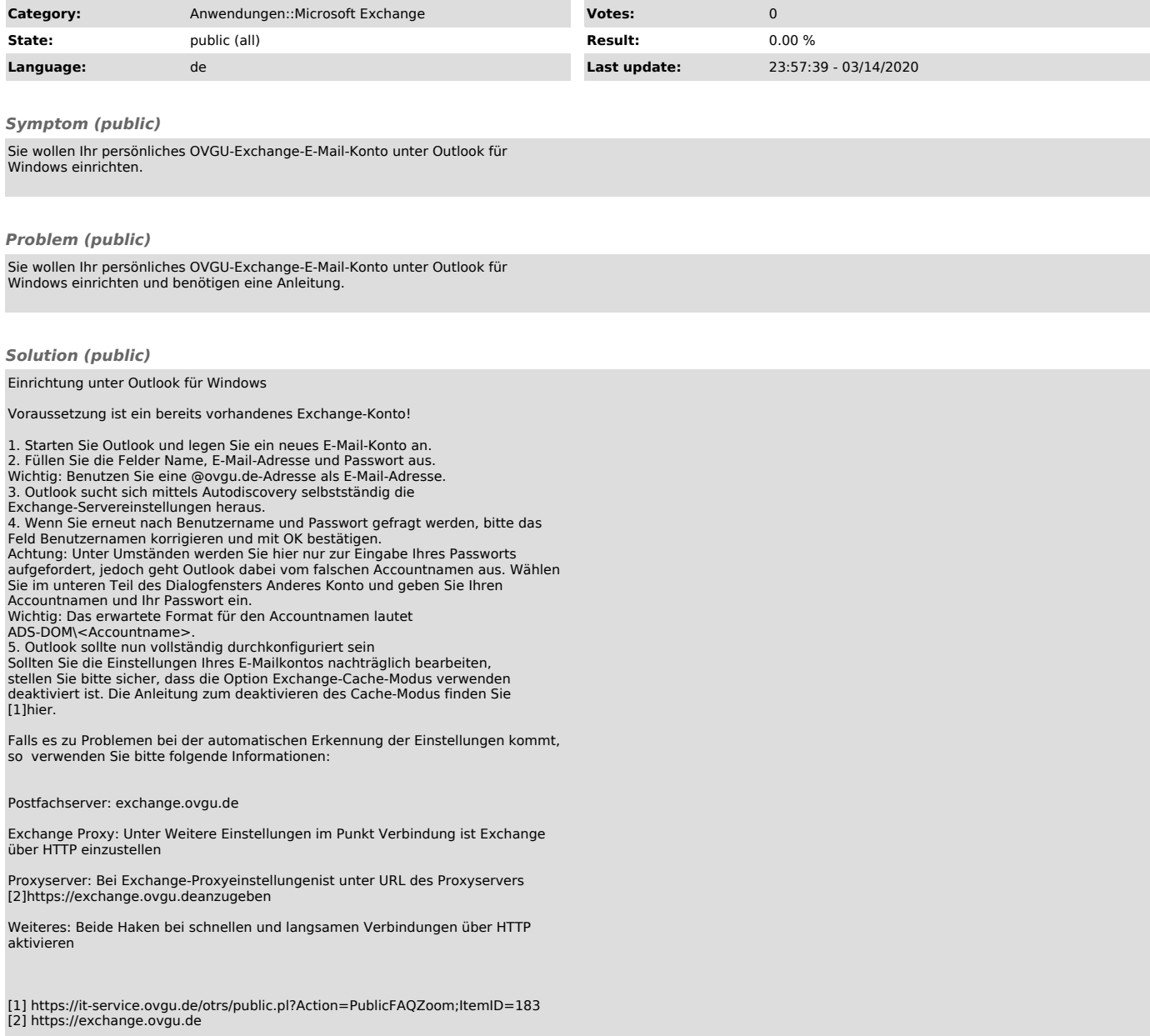